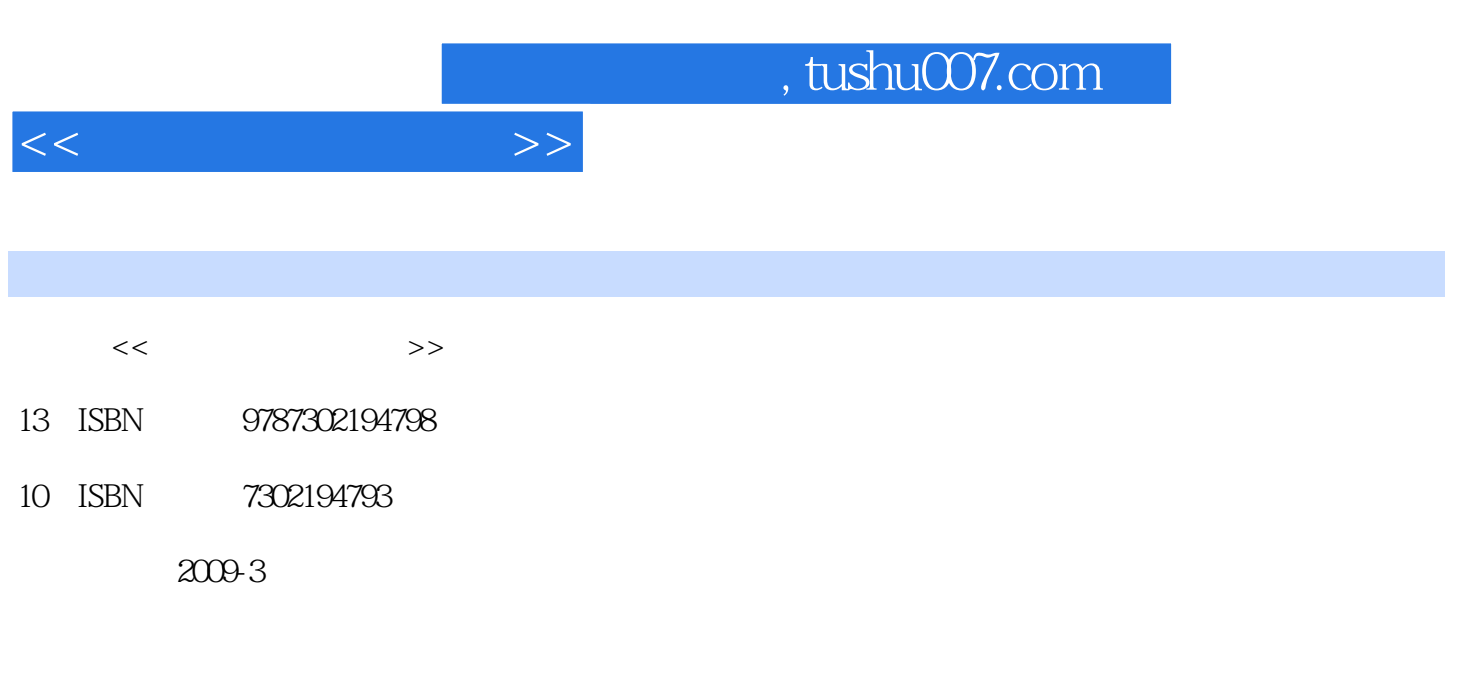

页数:230

PDF

更多资源请访问:http://www.tushu007.com

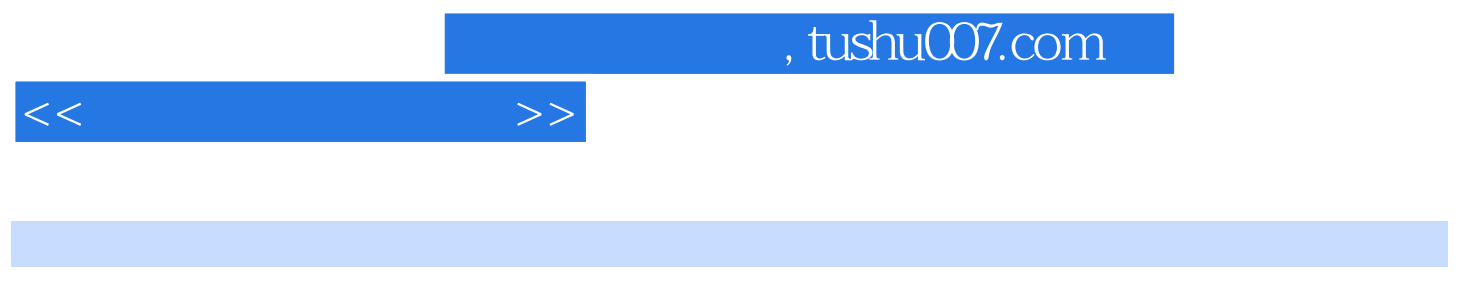

《边用边学—— 局域网组建与维护》是这套丛书中的一本,该书从电脑初学者的学习兴趣和实际需求

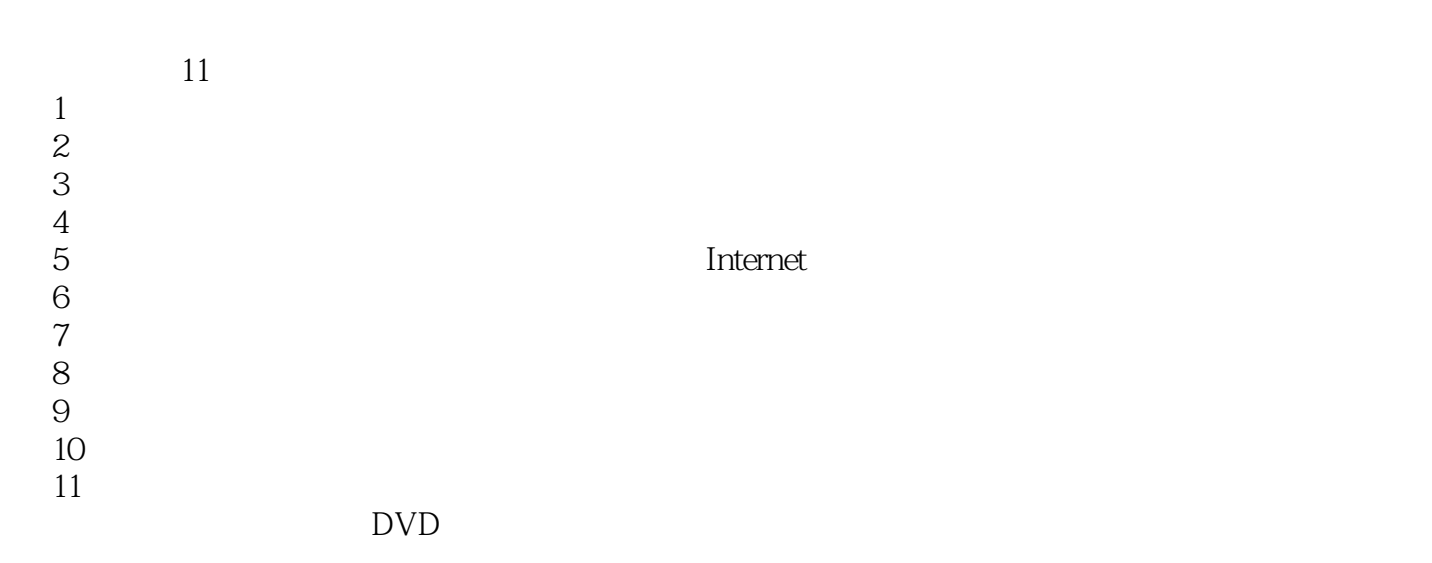

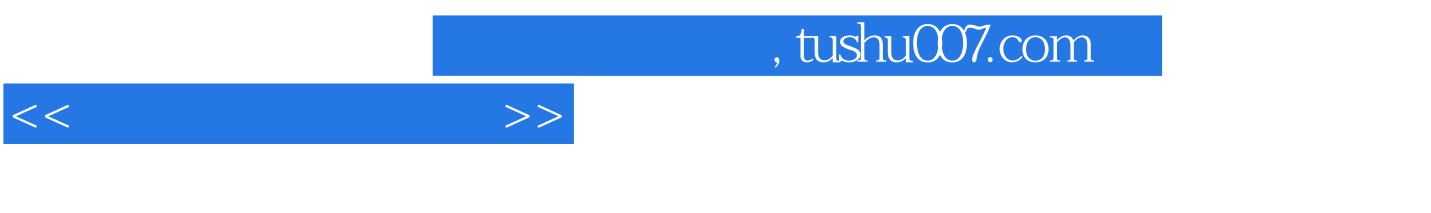

 $\frac{11}{11}$ 

 $\sim$  , tushu007.com

 $1.1$   $1.2$   $1.21$  $1.22$  1.2.3  $1.23$  1.3  $1.4$  $1.4.1$   $1.4.2$   $1.4.3$   $1.4.4$ 1.5 1.5.1 TCP/IP 1.5.2 IPX/SPX 1.5.3 NetBEUI  $1.54$  2 2.1  $2.1$  2.1.1 2.1.2  $21.3$  2.1.4  $21.5$  2.1.6  $2.2$   $2.2$   $2.2$   $2.2$   $2.3$  $2.24$  2.3  $2.31$   $2.32$  2.3.3  $2.34$   $2.4$   $2.41$   $2.42$  $243$  2.44  $25$  $251$   $252$   $31$  $31.1$   $31.2$   $31.3$ 3.2 Windows Server 2003 3.2.1 Windows Server 2003 3.2.2  $323$  DNS  $324$  DHCP  $325$ 置与使用WINS服务器 3.3 配置Windows Vista服务 3.3.1 安装Windows Vista 3.3.2 安装IIS网络  $333$  Web  $334$  FTP  $4$   $41$  $41.1$   $41.2$   $42$   $421$  $4.2.2$   $4.2.3$   $4.3$   $4.3$   $4.31$ 4.3.2 4.3.3 4.34 4.3.5 4.3.5 4.3.4 4.3.5 4.3.5 4.3.5 4.3.5 4.3.5 4.3.5 4.3.5 4.3.5 4.3.5 4.3.5 4.3.5 4.3.5 4.3.5 4.3.5 4.3.5 4.3.5 4.3.5 4.3.5 4.3.5 4.3.5 4.3.5 4.3.5 4.3.5 4.3.5 4.3.5 4.3.5 4.3.5 4.3.5 4.3.5 4.3.5 4.3.5 4. 4.4 Internet 4.5 4.6 4.6 and 4.6.1 IE  $462 \text{ QQ}$   $463 \text{ FlashGet}$  5  $51$  5.1.1  $51.1$  $5.1.2$   $5.2$   $5.3$   $5.3$ 5.3.2 5.4 5.5 Internet 5.5.1 5.5.2 5.5.3 5.5.4 Internet 5.5.5  $\frac{5.53}{2}$  $5.56$   $5.57$   $5.6$ 5.6.1 Bobylon 5.6.2 PPStream 5.6.3 Skype 5.6.4 6 6.1  $61.1$   $61.2$  Internet  $61.3$  $62$  6.2.1 6.2.2 6.2.3 6.2.3 6.3 6.31 6.3.1 6.3.2 6.3.3 Windows  $7 \t 7.1 \t 7.1 \t 7.1.1 \t 7.1.2$  $7.1.3$   $7.1.4$  IP  $7.2$   $7.2$   $7.21$  $7.22$   $7.3$   $7.3$   $7.4$  VPN 7.4.1 VPN 7.4.2 7.4.3 VPN 7.5 IMail 7.5.1 IMail 7.5.2 7.5.3 Web 8  $81$   $81.1$   $81.2$  $81.3$   $81.4$   $81.5$  $82$  8.2.1  $822$  8.2.3 8.2.4 Internet 8.3 6.4 and 8.4 million and 8.4 and 8.4 million and 8.4 million and 8.4 million and 8.4.1  $842 \qquad 9 \qquad 9.1 \qquad 9.1.1 \qquad$  $\degree$  9.1.2 9.1.3 9.1.4  $9.1.5$   $9.2$   $9.2.1$   $9.2.2$ 9.2.3 " " 9.3 9.3 9.3.1 9.3.2  $9.33$   $9.33$   $9.34$   $9.35$  $9.36$  erg  $9.37$  erg  $9.4$  erg  $9.31$  $9.33$   $9.34$   $9.37$   $9.4$   $9.4$   $9.31$   $9.11$   $9.11$   $10.11$ 

 $<<$ 

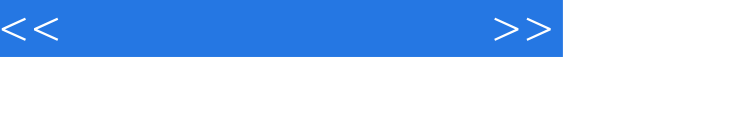

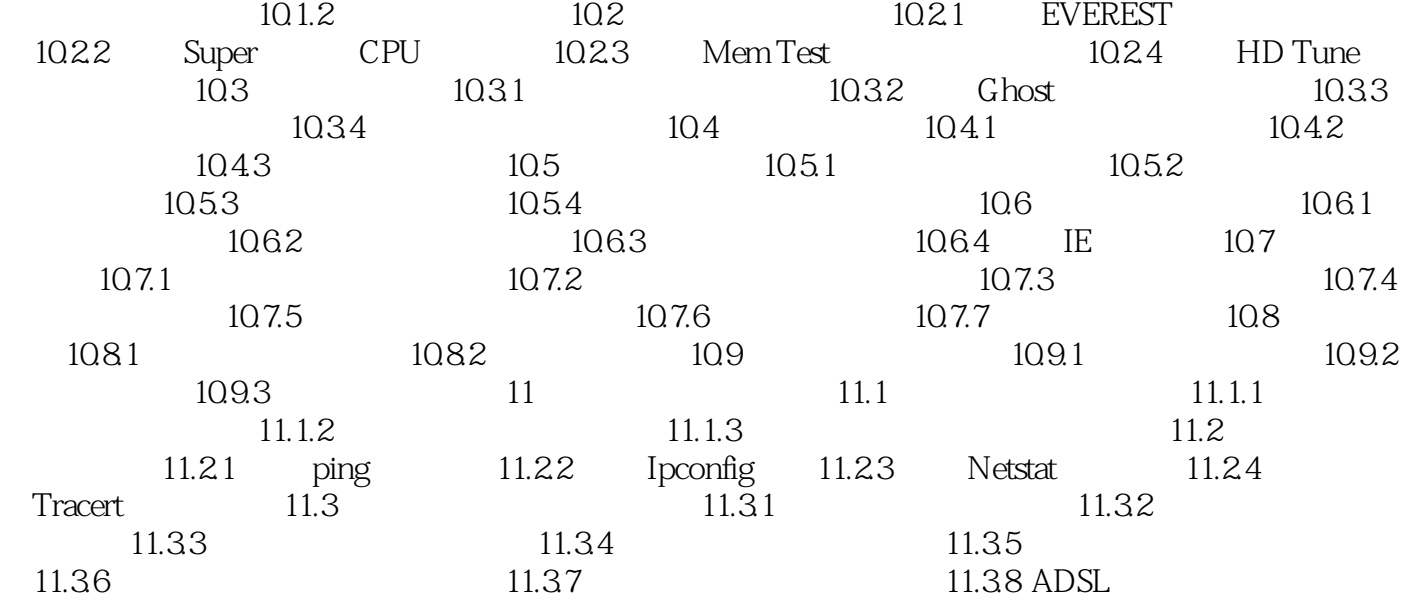

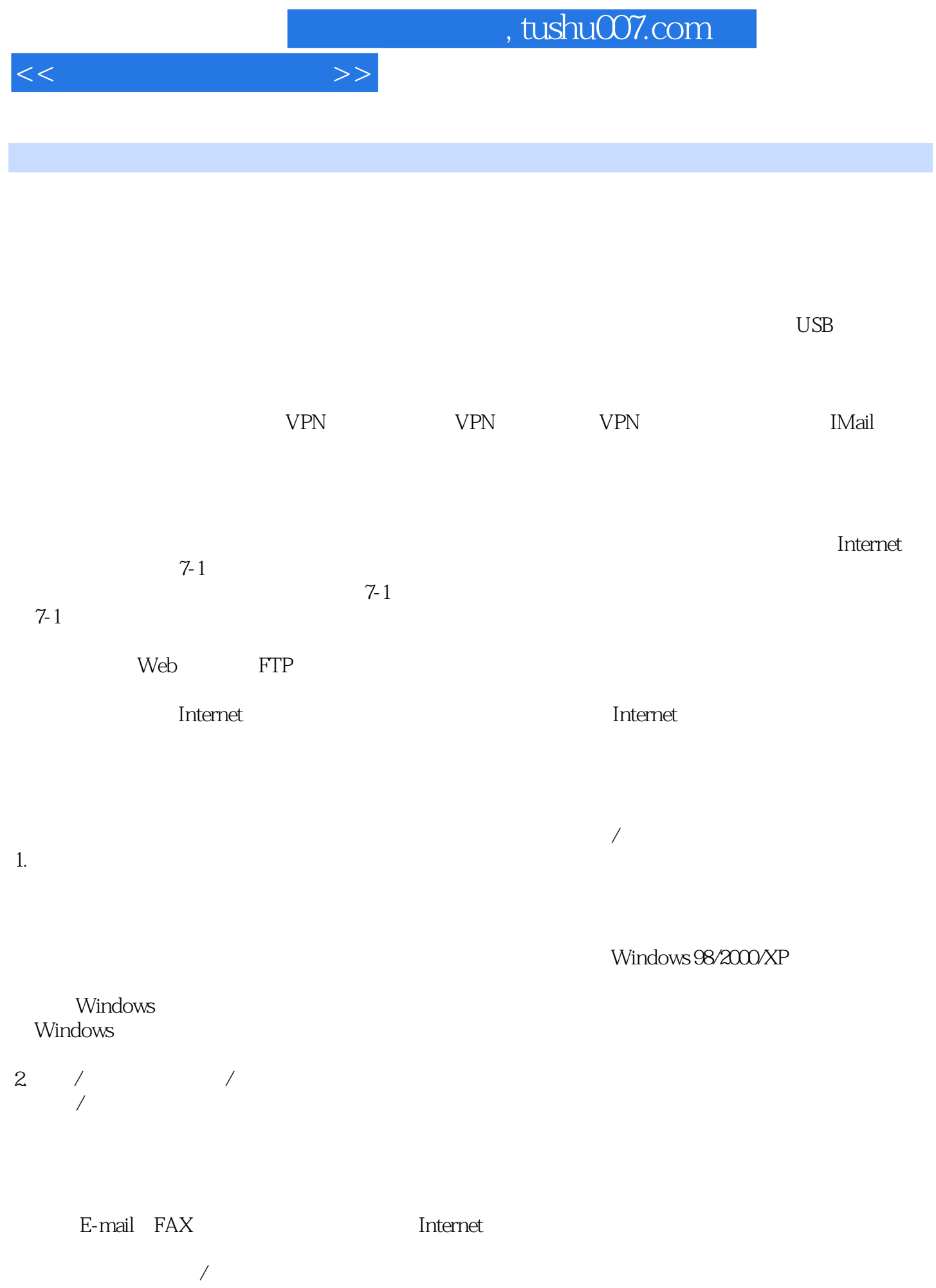

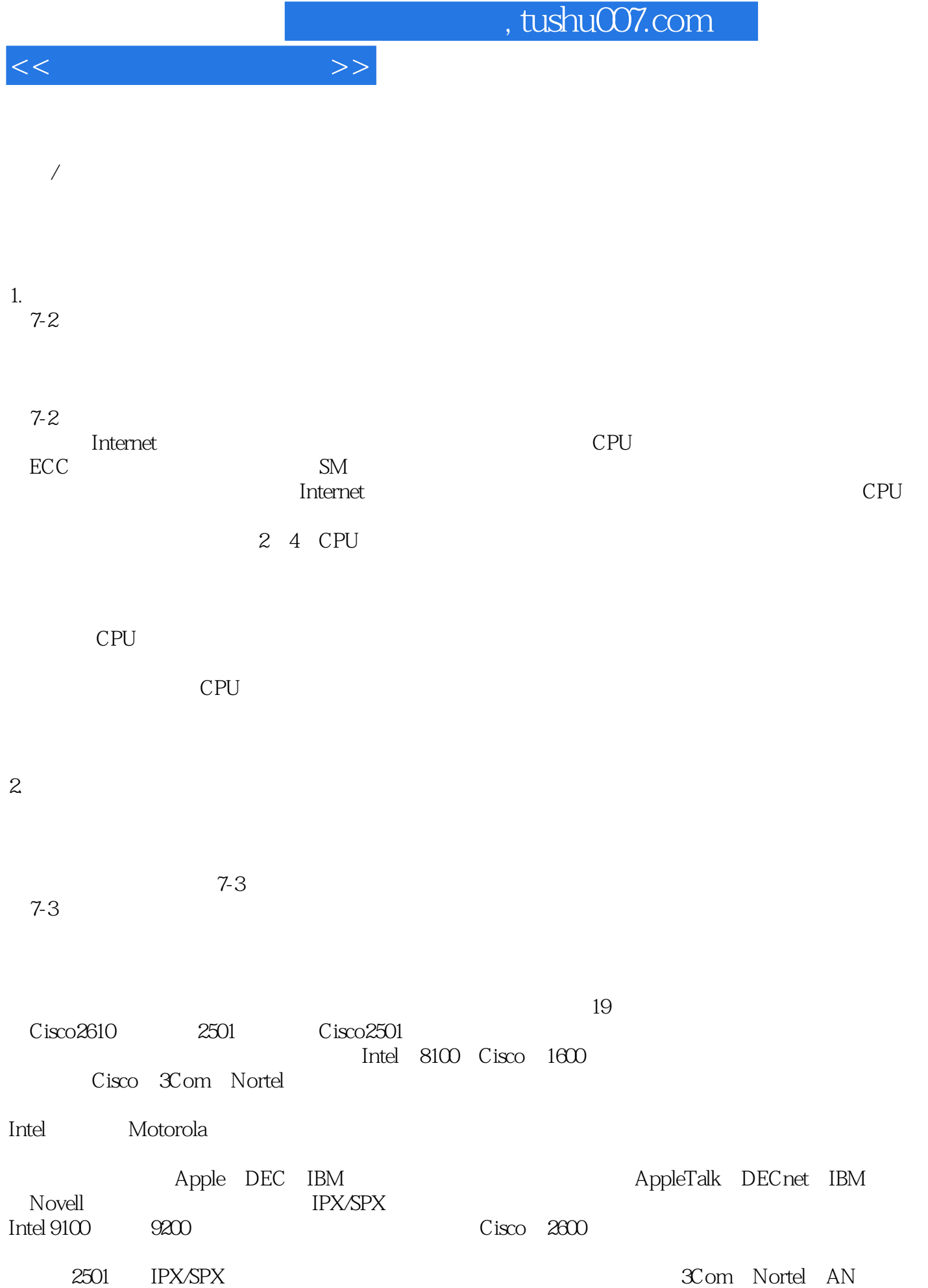

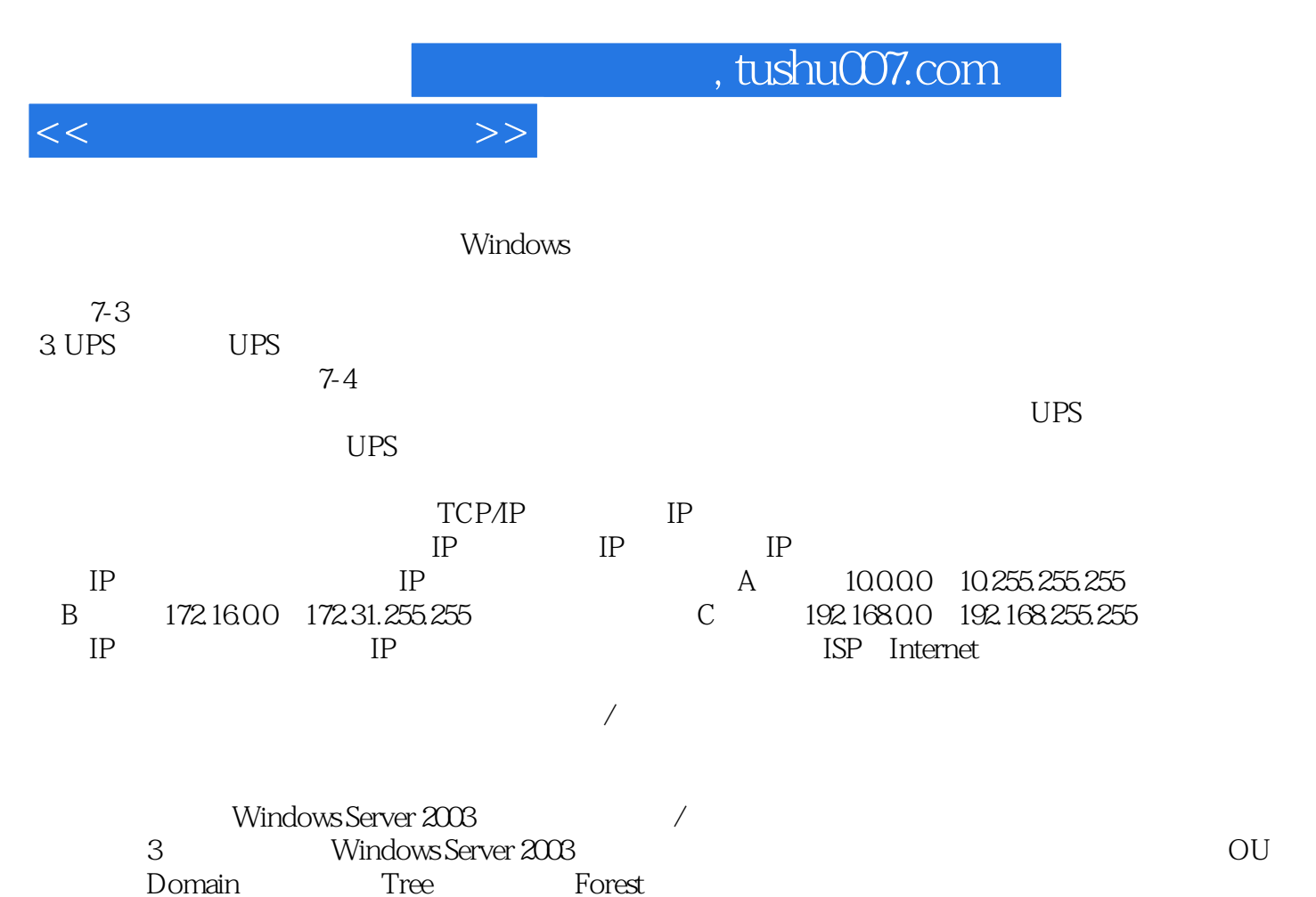

 $\mathop{\rm Domain}\nolimits$ 

Controller

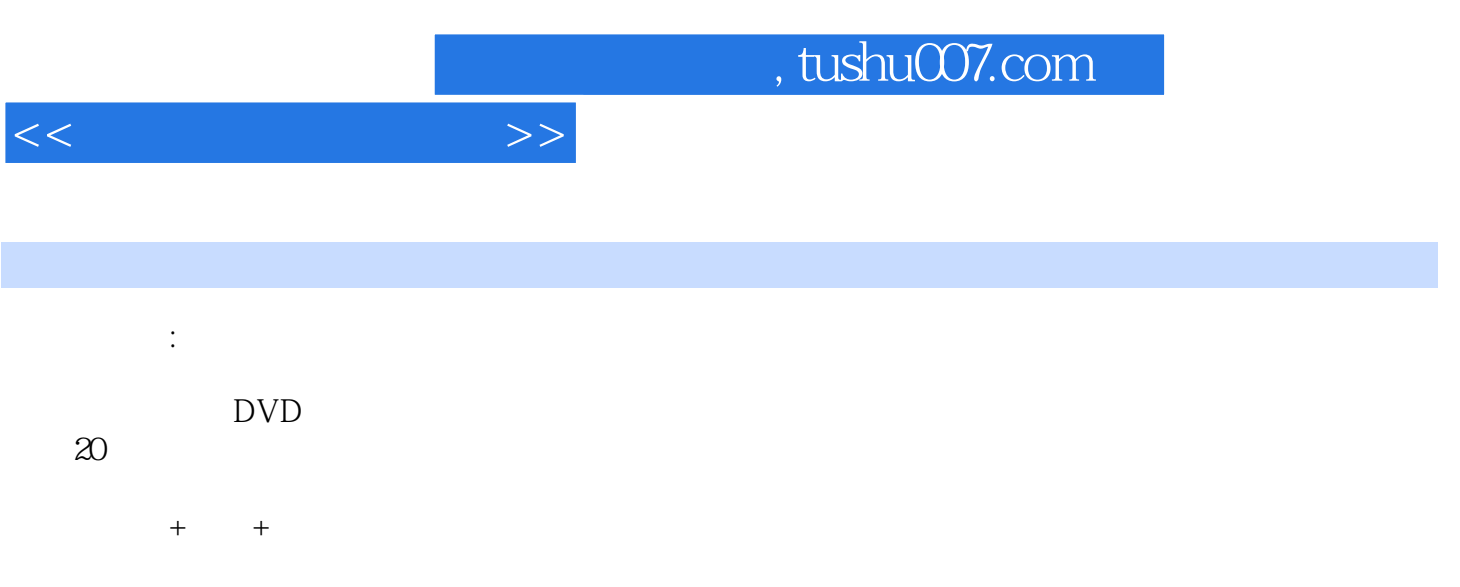

由国内资深电脑教育专家总结多年教学经验精心编著.采用情景式教学、全程图解,语言通俗易懂,实

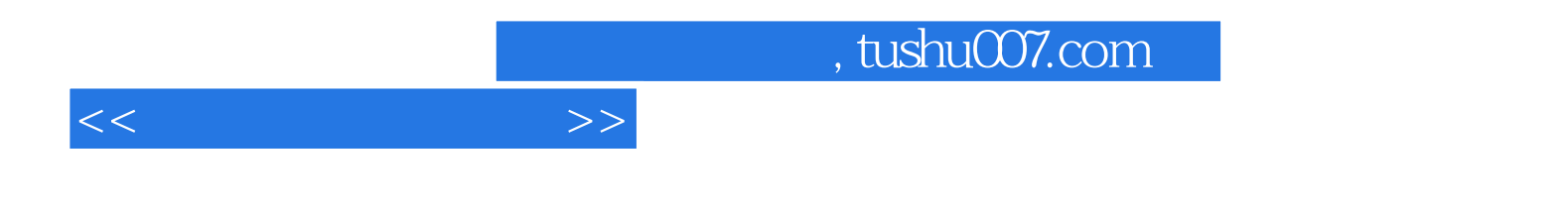

本站所提供下载的PDF图书仅提供预览和简介,请支持正版图书。

更多资源请访问:http://www.tushu007.com